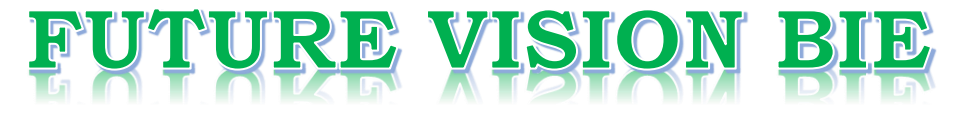

# **One Stop for All Study Materials**

& Lab Programs

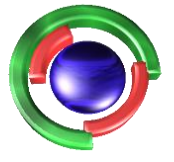

**Future Vision** By K B Hemanth Raj

# Scan the QR Code to Visit the Web Page

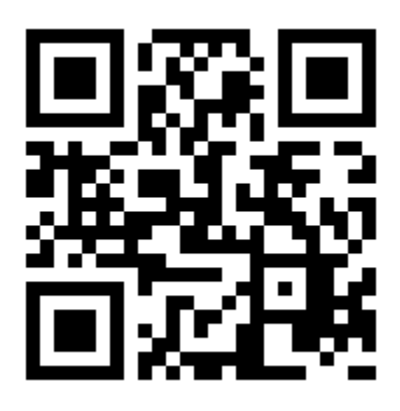

 $Or$ 

**Visit : [https://hemanthrajhemu.github.io](https://hemanthrajhemu.github.io/)**

Gain Access to All Study Materials according to VTU, **CSE - Computer Science Engineering, ISE - Information Science Engineering, ECE - Electronics and Communication Engineering** & MORE...

**Join Telegram to get Instant Updates: [https://bit.ly/VTU\\_TELEGRAM](https://bit.ly/VTU_TELEGRAM)**

**Contact: MAIL: [futurevisionbie@gmail.com](mailto:futurevisionbie@gmail.com)**

**INSTAGRAM: [www.instagram.com/hemanthraj\\_hemu/](http://www.instagram.com/hemanthraj_hemu/)**

**INSTAGRAM: [www.instagram.com/futurevisionbie/](http://www.instagram.com/futurevisionbie/)**

**WHATSAPP SHARE:<https://bit.ly/FVBIESHARE>**

## **B M S INSTITUTE OF TECHNOLOGY & MANAGEMENT**

## **YELAHANKA, BENGALURU – 560064.**

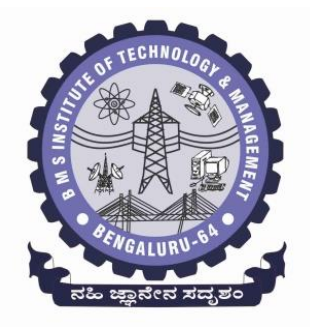

## **DEPARTMENT OF COMPUTER SCIENCE & ENGINEERING**

## **MODULE -3 NOTES OF**

## **OBJECT ORIENTED CONCEPTS -18CS45**

**[As per Choice Based Credit System (CBCS) scheme] (Effective from the academic year 2018 -2019)**

**SEMESTER – IV**

**Prepared by, Mr. Muneshwara M S Asst. Prof, Dept. of CSE**

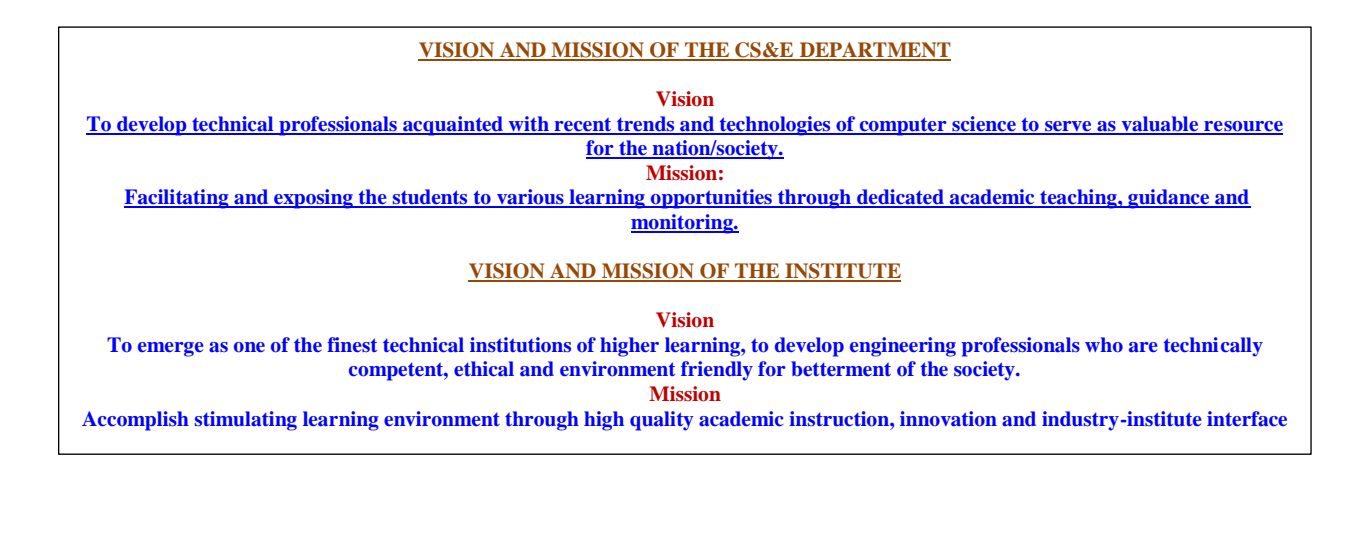

**https://hemanthrajhemu.github.io**

## **MODULE 3. CLASSES, INHERITANCE,EXCEPTION HANDLING**

**The following concepts should be learn in this Module**

Classes: Classes fundamentals; Declaring objects; Constructors, this keyword, garbage collection. **Inheritance:** inheritance basics,using super, creating multi level hierarchy, method overriding. **Exception handling:**Exception handling in Java.

## **Text book 2: Ch:6 Ch: 8 Ch:10 , RBT: L1, L2, L3**

## **CLASS FUNDAMENTALS:**

A class is declared by using class keyword. class is a template for an object, and an object is an instance of a class.

### **Syntax :**

class classname { type instance-variable1; type instance-variable2;  $\mathcal{U}$  ... type instance-variableN; type methodname1(parameter-list) { // body of method } type methodname2(parameter-list) { // body of method}  $\mathcal{U}$  ... type methodnameN(parameter-list) { // body of method}}

The data, or variables, defined within a class are called instance variables. The code is contained within methods. Collectively, the methods and variables defined within a class are called members of the class.

### **Declaring Objects/ Instantiating a Class:**

Creating objects of a class is a two-step process.

- First, you must declare a variable of the class type which is simply a variable that can refer to an object.
- Second, you must acquire an actual, physical copy of the object and assign it to that variable using the new operator. The new operator dynamically allocates memory for an object and returns a reference to it where the address is stored.

Box mybox = new Box();

OR

Box mybox;  $mybox = new Box()$ ; // declare reference to object // allocate a Box object

4<sup>TH</sup> Sem, Dept. of CSE, BMSIT&M Page 1 Prepared by: , Mr. Muneshwara M S ` **https://hemanthrajhemu.github.io**

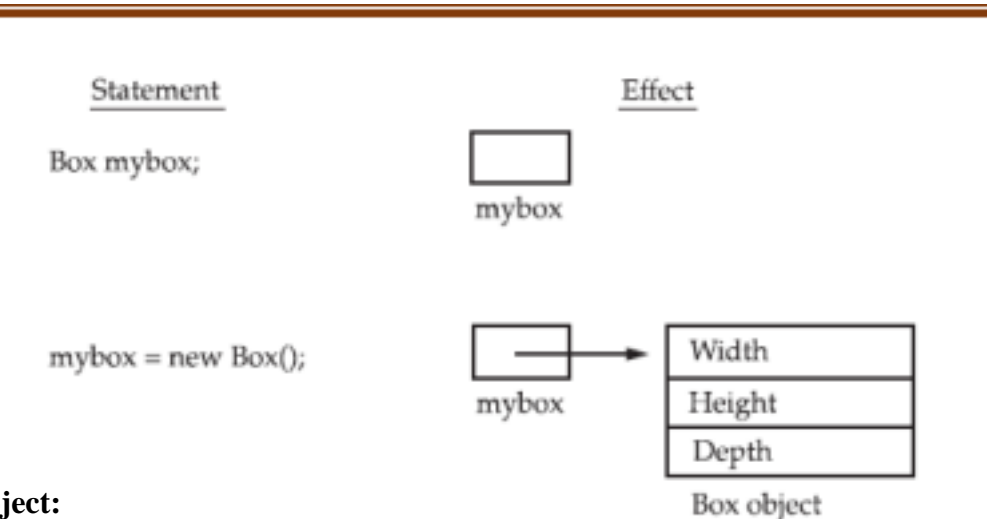

### **Object:**

- o Object is *a real world entity*.
- o Object is *a run time entity*.
- o Object is *an entity which has state and behavior*.
- o Object is *an instance of a class*.

#### **Java Heap Space**

Java Heap space is used by java runtime to allocate memory to Objects and JRE classes. Whenever we create any object, it's always created in the Heap space. Garbage Collection runs on the heap memory to free the memory used by objects that doesn't have any reference.

#### **Java Stack Memory**

4TH Sem, Dept. of CSE, BMSIT&M

Java Stack memory is used for execution of a thread. They contain method specific values that are short-lived and references to other objects in the heap that are getting referred from the method. Stack memory is always referenced in LIFO (Last-In-First-Out) order

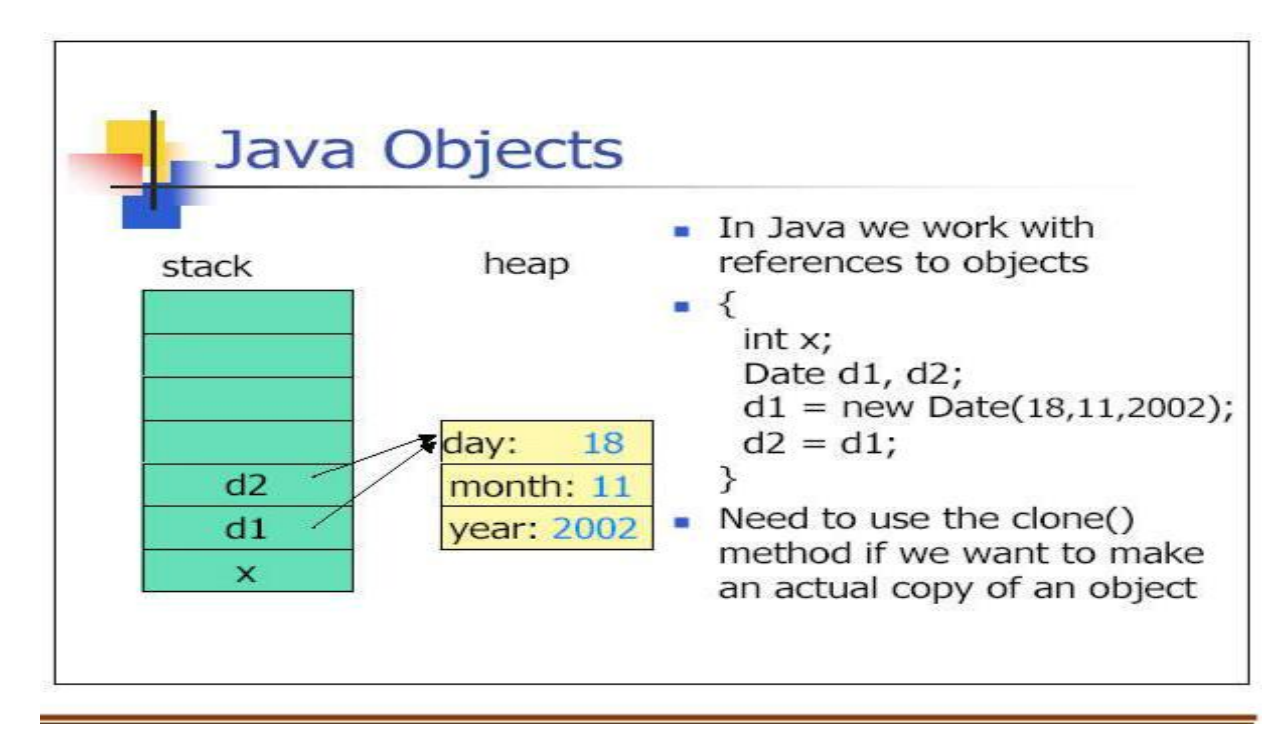

` **https://hemanthrajhemu.github.io**

Page 2 Prepared by: , Mr. Muneshwara M S

```
A Simple Class
class Box {
double width;
double height;
double depth;
}
                // This class declares an object of type Box.
Class BoxDemo {
public static void main(String args[]) {
Box mybox = new Box();
double vol;
mybox.width = 10;
mybox.height = 20;
mybox.depth = 15;
vol = mybox.width * mybox.height *mybox.depth; System.out.println("Volume is "+vol); }
}
```
## **Introducing Methods**

This is the general form of a method:

```
type name(parameter-list) {
// body of method
```
**return value; }**

Methods define the interface to most classes. This allows the class implementer to hide the specific layout of internal data structures behind cleaner method abstractions. Defining methods provide access to data, you can also define methods that are used internally by the class itself.

```
Class Box {
 double width;
  double height;
 double depth;
double volume() {
return width * height * depth;
}
void setDim(double w, double h, double d) {
      width = w:
      height = h;
      depth = d;
```
4<sup>TH</sup> Sem, Dept. of CSE, BMSIT&M \_\_\_\_\_\_\_\_ Page 3\_\_\_\_ Prepared by: , Mr. Muneshwara M S ` **https://hemanthrajhemu.github.io**

```
}
```
}

}

```
class Demo {
public static void main(String args[]) {
Box mybox1 = new Box);
Box mybox2 = new Box);
double vol;
mybox1.setDim(10, 20, 15);
mybox2.setDim(3, 6, 9);
vol = mybox1.volume();System.out.println("Volume is " + vol);
vol = mybox2.volume();System.out.println("Volume is " + vol);
}
```
## **CONSTRUCTORS:**

A *constructor* initializes an object immediately upon creation. It has the same name as the class in which it resides and is syntactically similar to a method.A constructor doesn't have a return type.The name of the constructor must be the same as the name of the class.Unlike methods, constructors are not considered members of a class.

A constructor is called automatically when a new instance of an object is created.

There are two types of constructors:

- 1. Default constructor (no-arg constructor)
- 2. Parameterized constructor

**Default Constructor:** It is a constructor which do not take any arguments.If you do not define any constructor in your class, java generates one for you by default.

```
Class Box {
double width;
double height;
double depth;
Box()
{
  System.out.println("Constructing Box");
  width = 10:
  height = 10;
  depth = 10;
}
```
`

## 4 TH Sem, Dept. of CSE, BMSIT&M Page 4 Prepared by: , Mr. Muneshwara M S **https://hemanthrajhemu.github.io**

```
double volume() {
return width * height * depth;
}
}
class demo
{
public static void main(String args[]) {
Box mybox1 = new Box);
```
double vol;

`

```
vol = mybox1.volume();System.out.println("Volume is " + vol);
}
}
```
## **Parameterized constructor**

A constructor that have parameters is known as parameterized constructor.

```
Class Student
{
  int id;
  String name;
  Student(int I,String n)
  {
  id = I;
  name = n;}
  void display()
       {
        System.out.println(id+" "+name);
       }
}
Class test{
  public static void main(String args[])
  {
  Student s1 = new Student(111,"Karan");
  Student s2 = new Student(222,"Aryan");
  s1.display();
  s2.display();
  }
}
```
## 4 TH Sem, Dept. of CSE, BMSIT&M Page 5 Prepared by: , Mr. Muneshwara M S **https://hemanthrajhemu.github.io**

### **Objects as Parameters**

Using Objects as Parameters: So far, we have only been using simple types as parameters to methods. However, it is both correct and common to pass objects to methods. For example, consider the following short program

```
class Test {
int a, b;
Test(int i, int j) {
a = i;
b = i;
}
// return true if o is equal to the invoking 
object boolean equalTo(Test o) {
if(o.a == a && o.b == b) return
true; else return false;
}
}
class PassOb {
public static void main(String args[]) { 
Test ob1 = new Test(100, 22);
Test ob2 = new Test(100, 22); Test ob3 = new Test(-1, -1)1); System.out.println("ob1 == ob2: " +
ob1.equalTo(ob2)); System.out.println("ob1 == \text{ob3}:" +
ob1.equalTo(ob3));
}
}
```
#### *Exercise 1:*

`

*Write a java program to create 2 objects of complex numbers and pass these objects as parameters to the methods. Perform addition of 2 complex numbers and return the sum as an object.*

### **The this Keyword**

Java defines the **this** keyword. **It** can be used inside any method to refer to the *current o*bject.

```
Box(double w, double h, double d)
{
this.width = w;
this.height = h;
this.depth = d;
}
```
- **this** keyword is used to refer to current object.
- **this** is always a reference to the object on which method was invoked.
- **this** can be used to invoke current class constructor.
- this can be passed as an argument to another method.

## 4 TH Sem, Dept. of CSE, BMSIT&M Page 6 Prepared by: , Mr. Muneshwara M S **https://hemanthrajhemu.github.io**

### **Instance Variable Hiding:**

Interestingly, you can have local variables, including formal parameters to methods, which overlap with the names of the class' instance variables. However, when a local variable has the same name as an instance variable, the local variable *hides* the instance variable.

```
class Student
{
int rollno;
String name;
float fee;
Student(int rollno,String name,float fee)
{
this.rollno=rollno;
this.name=name;
this.fee=fee;
}
void display()
{
System.out.println(rollno+" "+name+" "+fee);
}
}
class Test
{
public static void main(String args[])
{
Student s1=new Student(111,"ankit",5000f);
Student s2=new Student(112,"sumit",6000f);
s1.display();
s2.display();
}
}
```
## **Overloaded Constructors**

Constructor overloading is a technique in Java in which a class can have any number of constructors that differ in parameter lists.The compiler differentiates these constructors by taking into account the number of parameters in the list and their type.

```
class Student{
  int id;
  String name;
  int age;
  Student (int i,String n)
 {
       id = i:
      name = n;
   }
  Student (int i,String n,int a)
```
`

## 4 TH Sem, Dept. of CSE, BMSIT&M Page 7 Prepared by: , Mr. Muneshwara M S **https://hemanthrajhemu.github.io**

```
{
    id = i;
    name = n;
    age=a;
  }
  void display()
\{System.out.println(id+" "+name+" "+age);
}
  public static void main(String args[])
{
  Student5 s1 = new Student5(111,"Karan");
  Student5 s2 = new Student5(222,"Aryan",25);
  s1.display();
  s2.display();
  }
}
```
### **Role of this () in constructor overloading**

/\*this() is used for calling the default constructor from parameterized constructor. It should always be the first statement in constructor body.  $*$ /

```
public class student
{
 private int rollNum;
 student()
  {
   rollNum =100;
  }
 student(int rnum)
  \left\{ \right.this();
   rollNum = rollNum + rum;}
 public int getRollNum() {
        return rollNum;
  }
 public void setRollNum(int rollNum) {
        this.rollNum = rollNum:
  }
}
class TestDemo{
 public static void main(String args[])
  {
    student obj = new student(12);
    System.out.println(obj.getRollNum());
  }
}
```
`

## 4 TH Sem, Dept. of CSE, BMSIT&M Page 8 Prepared by: , Mr. Muneshwara M S **https://hemanthrajhemu.github.io**

## **GARBAGE COLLECTION:**

In some languages, such as C++, dynamically allocated objects must be manually released by use of a **delete** operator. Java takes a different approach; it handles deallocation for you automatically. The technique that accomplishes this is called *garbage collection*. It works like this: when no references to an object exist, that object is assumed to be no longer needed, and the memory occupied by the object can be reclaimed.

### *Advantage of Garbage Collection*

- o It makes java **memory efficient** because garbage collector removes the unreferenced objects from heap memory.
- o It is **automatically done** by the garbage collector(a part of JVM) so we don't need to make extra efforts.

### *finalize() method*

The finalize() method is invoked each time before the object is garbage collected. This method can be used to perform cleanup processing. This method is defined in Object class as:

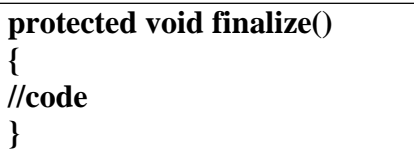

gc() method:

The gc() method is used to invoke the garbage collector to perform cleanup processing. The gc() is found in System and Runtime classes.

```
public class TestGarbage1{
public void finalize(){System.out.println("object is garbage collected");}
public static void main(String args[]){ TestGarbage1 s1=new
TestGarbage1();
 TestGarbage1 s2=new TestGarbage1();
 s1=null;
 s2=null;
 System.gc();
}
}
object is garbage collected
    object is garbage collected
```
## **A Stack Class:**

```
class Stack
{
int stck\lceil = new int\lceil 10 \rceil;
int top;
// Initialize top-of-
stack Stack()
{
top = -1;
```
`

## 4 TH Sem, Dept. of CSE, BMSIT&M Page 9 Prepared by: , Mr. Muneshwara M S **https://hemanthrajhemu.github.io**

```
4
TH Sem, Dept. of CSE, BMSIT&M Page 10 Prepared by: , Mr. Muneshwara M S
https://hemanthrajhemu.github.io}
 void push(int item)
 {
 if(top==9)System.out.println("Stack is full.");
 else
 stck[++top] = item;}
 int pop()
 {
 if(top < 0) {
 System.out.println("Stack underflow.");
 return 0;
 }
 else
 return stck[top--];
 }
 }
 class TestStack
 {
 public static void main(String args[])
 \{Stack mystack1 = new Stack();
 Stack mystack2 = new Stack;
 // push some numbers onto the 
 stack for(int i=0; i<10; i++)
 mystack1.push(i);
 for(int i=10; i<20;
 i++) mystack2.push(i);
 System.out.println("Stack in mystack1:");
 for(int i=0; i<10; i++)
 System.out.println(mystack1.pop());
 System.out.println("Stack in mystack2:");
 for(int i=0; i<10; i++)
 System.out.println(mystack2.pop());
 }
 }
 Stack in mystack1:
 9
 8
 7
 6
 5
 4
```
`

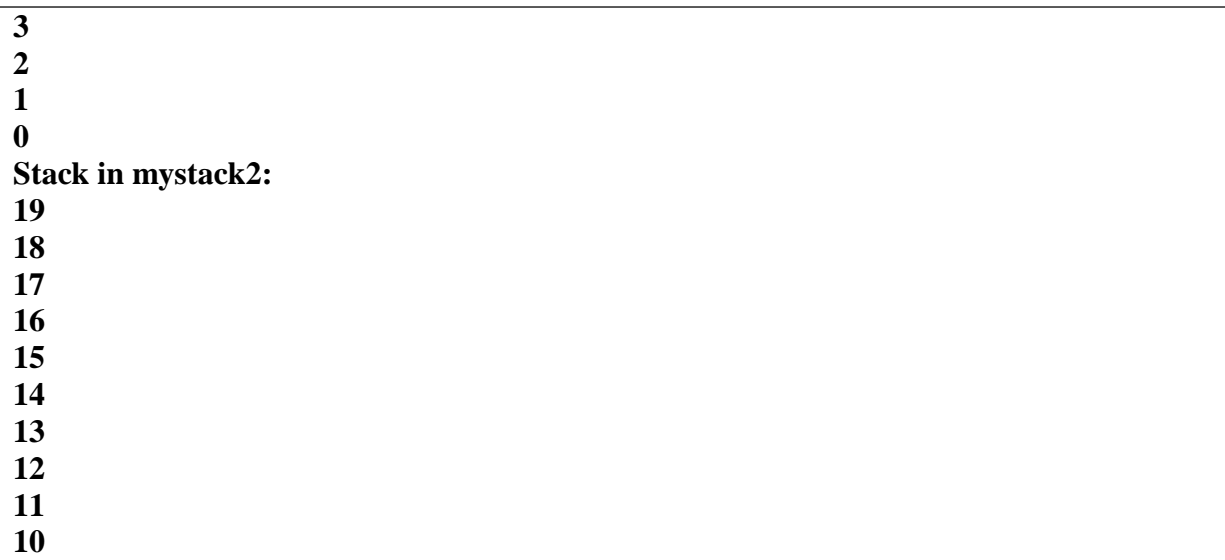

### **Overloading Methods**

In Java, it is possible to define two or more methods within the same class that share the same name, as long as their parameter declarations are different. **Method overloading** is also known as **Static Polymorphism**.

### **Argument lists could differ in –**

- 1. Number of parameters.
- 2. Data type of parameters.
- 3. Sequence of Data type of parameters.

When an overloaded method is invoked, Java uses the type and/or number of arguments as its guide to determine which version of the overloaded method to actually call. Thus, overloaded methods must differ in the type and/or number of their parameters. While overloaded methods may have different return types, the return type alone is insufficient to distinguish two versions of a method.

### **Advantage of method overloading**

1) Method overloading *increases the readability of the program*.

```
class Calculate
{
void sum (int a, int b)
{
 System.out.println("sum is"+(a+b));
}
void sum (float a, float b)
{
 System.out.println("sum is"+(a+b));
}
Public static void main (String[] args)
{
 Calculate cal = new Calculate():
```
`

## 4 TH Sem, Dept. of CSE, BMSIT&M Page 11 Prepared by: , Mr. Muneshwara M S **https://hemanthrajhemu.github.io**

cal.sum  $(8,5)$ ; //sum(int a, int b) is method is called.

```
cal.sum (4.6f, 3.8f); //sum(float a, float b) is called.
}
}
Sum is 13
Sum is 8.4
```

```
class Overloading3
{
 public void disp(char c, int num)
  {
    System.out.println("c ");
    System.out.println("num ");
  }
 public void disp(int num, char c)
  {
    System.out.println("c ");
    System.out.println("num ");
  }
}
class Sample3
{
 public static void main(String args[])
  {
    Overloading 3 obj = new Overloading 3();
    obj.disp('x', 51 );
    obj.disp(52, 'y');
  }
}
```
## **Recursion:**

Java supports *recursion*. Recursion is the process of defining something in terms of itself. As it relates to Java programming, recursion is the attribute that allows a method to call itself. A method that calls itself is said to be *recursive*.

class Factorial {

`

```
int fact(int n) {
int result;
if(n==1)return 1;
result = fact(n-1) * n;
return result;
}
}
class Recursion {
public static void main(String args[]) {
Factorial f = new Factorial;
```
## 4 TH Sem, Dept. of CSE, BMSIT&M Page 12 Prepared by: , Mr. Muneshwara M S **https://hemanthrajhemu.github.io**

System.out.println("Factorial of 3 is " + f.fact(3)); System.out.println("Factorial of 4 is " + f.fact(4)); System.out.println("Factorial of 5 is " + f.fact(5)); }

#### **Advantages of Recursion**

- 1. Reduces time complexity.
- 2. Performs better in solving problems based on tree structures.

### **Access Control**

The access modifiers in java specifies accessibility (scope) of a data member, method, constructor or class.

There are 4 types of java access modifiers:

- 1. private
- 2. default
- 3. protected
- 4. public

#### **public:**

}

A class, method, constructor, interface etc declared public can be accessed from any other class. Therefore fields, methods, blocks declared inside a public class can be accessed from any class belonging to the Java Universe. It has the widest scope among all other modifiers.

```
//save by A.java
package pack;
public class A
{
public void msg(){System.out.println("Hello");}
}
//save by B.java
package mypack;
import pack.*;
class B
{
 public static void main(String args[]){
 A obj = new A();obj.msg();
 }
}
```
### **private:**

`

Methods, Variables and Constructors that are declared private can only be accessed within the declared class itself. Private access modifier is the most restrictive access level. Class and interfaces cannot be private. Variables that are declared private can be accessed outside the class if public getter methods are present in the class.

## 4 TH Sem, Dept. of CSE, BMSIT&M Page 13 Prepared by: , Mr. Muneshwara M S **https://hemanthrajhemu.github.io**

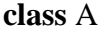

`

{ **private int** data=40; **private void** msg() { System.out.println("Hello java");} } **public class** Simple  $\{$ . **public static void** main(String args[]) { A obj=**new** A(); System.out.println(obj.data); obj.msg(); //Compile Time Error //Compile Time Error

## 4 TH Sem, Dept. of CSE, BMSIT&M Page 14 Prepared by: , Mr. Muneshwara M S **https://hemanthrajhemu.github.io**

} }

#### **protected:**

Variables, methods and constructors which are declared protected in a superclass can be accessed only by the subclasses in other package or any class within the package of the protected members' class. The protected access modifier cannot be applied to class and interfaces.

```
//save by A.java
package pack;
public class A{
protected void msg(){System.out.println("Hello");} }
//save by B.java
package mypack;
import pack.*;
class B extends A{
 public static void main(String args[]){
 B obj = new B();
 obj.msg();
 }
}
```
#### **Default:**

`

Default access modifier means we do not explicitly declare an access modifier for a class, field, method, etc. A variable or method declared without any access control modifier is available to any other class in the same package.

The fields in an interface are implicitly public static final and the methods in an interface are by default public.

```
//save by A.java
package pack;
class A{
 void msg(){System.out.println("Hello");}
}
//save by B.java
package mypack;
import pack.*;
class B{
 public static void main(String args[]){
 A obj = new A();//Compile Time Error
 obj.msg();//Compile Time Error
 }
```
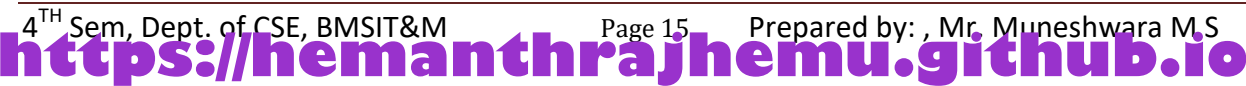

#### **MODULE 3 : CLASSES, INHERITANCE,EXCEPTION HANDLING OOC-18CS45**

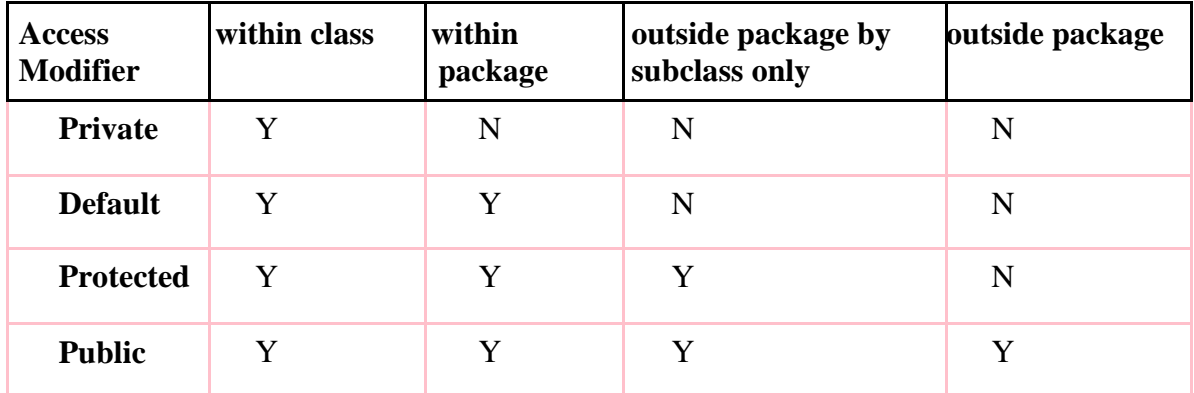

### **Static:**

It is a keyword which is used to define the class members that will be used independent of any object of that class. Static members are initialized for the first time when class is loaded. The most common example of a **static** member is **main( )**. **main( )** is declared as **static** because it must be called before any objects exist.[i.e., without instantiating the class]

#### **Static Methods**

Methods declared as **static** have several restrictions:

- They can only directly call other **static** methods.
- They can only directly access **static** data.
- They cannot refer to **this** or **super** in any way.

### **Static Blocks:**

*Static blocks* are also called *Static initialization blocks* . A static initialization block is a normal block of code enclosed in braces, { }, and preceded by the static keyword.

 $4^{TH}$  Sem, Dept. of CSE, BMSIT&M  $\overline{\phantom{a}}$   $\overline{\phantom{a}}$   $\overline{\phantom$ 

**hemanthrain Strategier Changes 16 and 20 and 20 and 20 and 20 and 20 and 20 and 20 and 20 and 20 and 20 and 20** 

```
static {
```

```
// whatever code is needed for initialization goes here
}
```

```
class UseStatic
```

```
{
static int a = 3;
static int b;
```

```
static void display (int x)
{
System.out.println("x = " + x);
System.out.println("a = " + a);
System.out.println("b = " + b);
}
```

```
static
```
`

```
{
System.out.println("Static block initialized.");
b = a * 4;}
```

```
public static void main(String args[])
{
display (42);
}
}
Static block initialized.
x = 42a = 3b = 12
```

```
class StaticDemo
{
     static int a = 42;
     static int b = 99:
static void callme()
 {
  System.out.println("a = " + a);
 }
}
class StaticByName
{
public static void main(String args[]) {
```
StaticDemo.callme(); System.out.println(" $b =$ " + StaticDemo.b); } }  $a = 42$  $b = 99$ 

Outside of the class in which they are defined, **static** methods and variables can be used independently of any object. To do so, you need only specify the name of their class followed by the dot operator.

## **Inheritance:**

**Inheritance in java** is a mechanism in which one object acquires all the properties and behaviours of parent object. The idea behind inheritance in java is that you can create new classes that are built upon existing classes. When you inherit from an existing class, you can reuse methods and fields of parent class, and you can add new methods and fields also. Inheritance represents the **IS-A relationship**, also known as *parent-child* relationship. The class which inherits the properties of other is known as subclass (derived class, child class) and the class whose properties are inherited is known as superclass (base class, parent class). **extends** is the keyword used to inherit the properties of a class.

**https://hemanthrajhemu.github.io**

Page 17 Prepared by: , Mr. Muneshwara M S

### **Use of inheritance in java**

`

<sup>IH</sup> Sem, Dept. of CSE, BMSIT&M

o For Method Overriding (so runtime polymorphism can be achieved). o For Code Reusability.

### *Syntax of Java Inheritance*

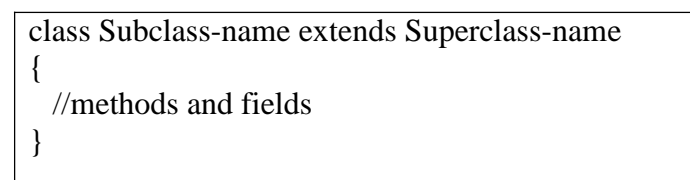

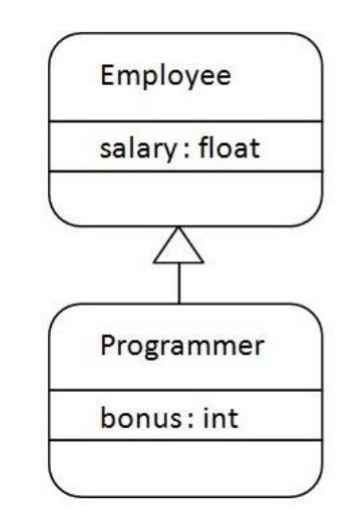

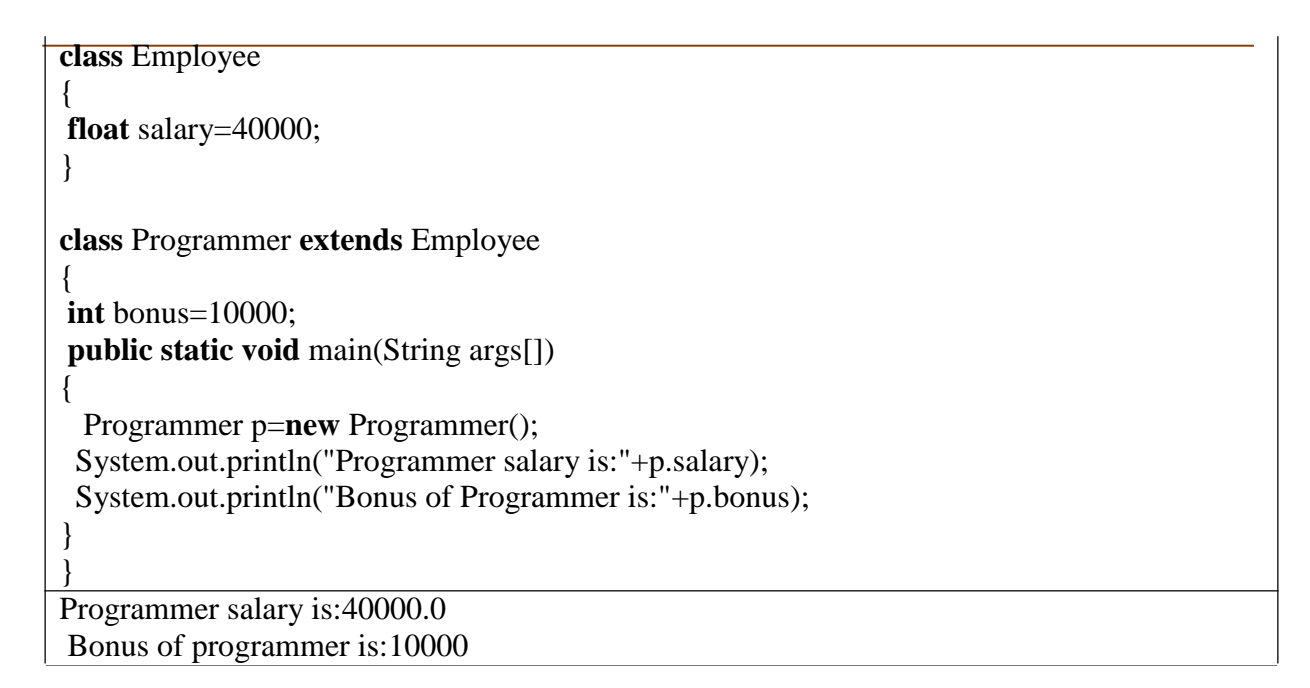

4 TH Sem, Dept. of CSE, BMSIT&M Page 18 Prepared by: , Mr. Muneshwara M S ` **https://hemanthrajhemu.github.io**

### *Types of Inheritance*

- 1. Single Inheritance
- 2. Multilevel Inheritance
- 3. Hierarchical Inheritance

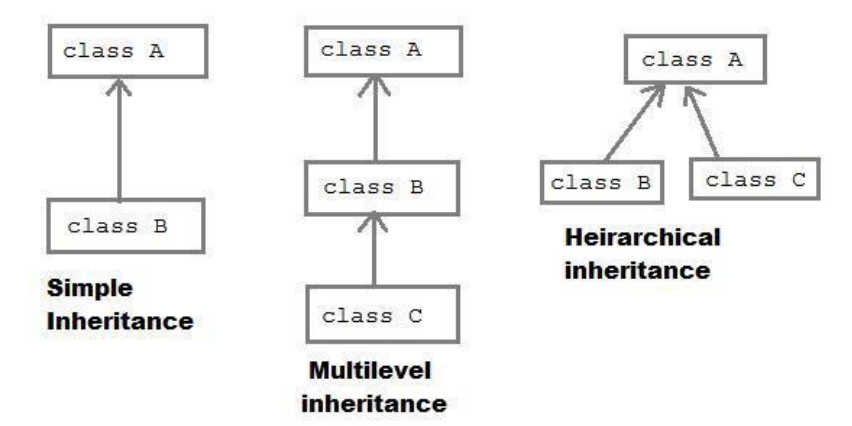

## **Single Level Inheritance :**

One class extends one class only

```
class Animal
{
void eat()
{
  System.out.println("eating...");
}
}
class Dog extends Animal
{
. void bark()
 {
```

```
System.out.println("barking...");
  }
}
class TestInheritance
{
public static void main(String args[]){
Dog d=new Dog();
d.bark();
d.eat();
}
}
barking...
eating...
```
4 TH Sem, Dept. of CSE, BMSIT&M Page 19 Prepared by: , Mr. Muneshwara M S ` **https://hemanthrajhemu.github.io**

## **Multilevel Inheritance:**

**Multilevel inheritance** refers to a mechanism in OO technology where one can inherit from a derived class, thereby making this derived class the base class for the new class.

```
class Animal
{
void eat(){
System.out.println("eating...");
}
}
class Dog extends Animal
{
void bark(){
System.out.println("barking...");
}
}
class BabyDog extends Dog{
void weep()
{
System.out.println("weeping...");
}
}
class TestInheritance2
{
public static void main(String args[])
{
BabyDog d=new BabyDog();
d.weep();
d.bark();
d.eat();
}
}
weeping...
barking...
```
eating..

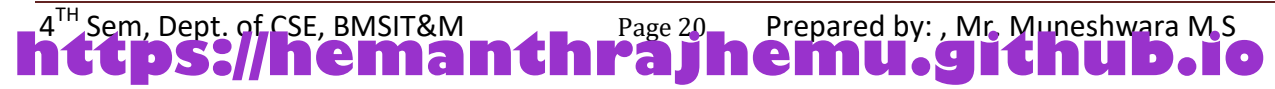

### **Hierarchical Inheritance :**

In simple terms you can say that Hybrid inheritance is a combination of **Single** and **Multiple inheritance.** In **Hierarchical inheritance** one parent class will be inherited by **many** sub classes.

```
class Animal{
void eat(){System.out.println("eating...");}
}
class Dog extends Animal{
void bark(){System.out.println("barking...");}
}
class Cat extends Animal{
void meow(){System.out.println("meowing...");}
}
class TestInheritance3{
public static void main(String args[]){
Cat c=new Cat():
c.meow();
c.eat();
//c.bark();//Compile Time.Error
}}
meowing...
eating...
```
## *Polymorphism:*

**Polymorphism in java** is a concept by which we can perform a *single action by different ways*. Polymorphism is derived from 2 greek words: poly and morphs. The word "poly" means many and "morphs" means forms. So polymorphism means many forms. There are two types of polymorphism in java:

- **compile time polymorphism and**
- **runtime polymorphism.**

*Compile Time polymorphism can be achieved using overloading methods Run Time Polymorphism can be achieved using overriding methods*

### **Runtime Polymorphism**

**Runtime polymorphism** or **Dynamic Method Dispatch** is a process in which a call to an overridden method is resolved at runtime rather than compile-time.

Child class has the same method as of base class. In such cases child class overrides the parent class method without even touching the source code of the base class.

Page 21 Prepared by: , Mr. Muneshwara M S

### **Advantage of Java Method Overriding**

4<sup>'H</sup> Sem, Dept. of CSE, BMSIT&M

 Method Overriding is used to provide specific implementation of a method that is already provided by its super class.

` **https://hemanthrajhemu.github.io**

Method Overriding is used for Runtime Polymorphism

#### **Rules for Method Overriding**

- method must have same name as in the parent class.
- method must have same parameter as in the parent class.
- must be IS-A relationship (inheritance).

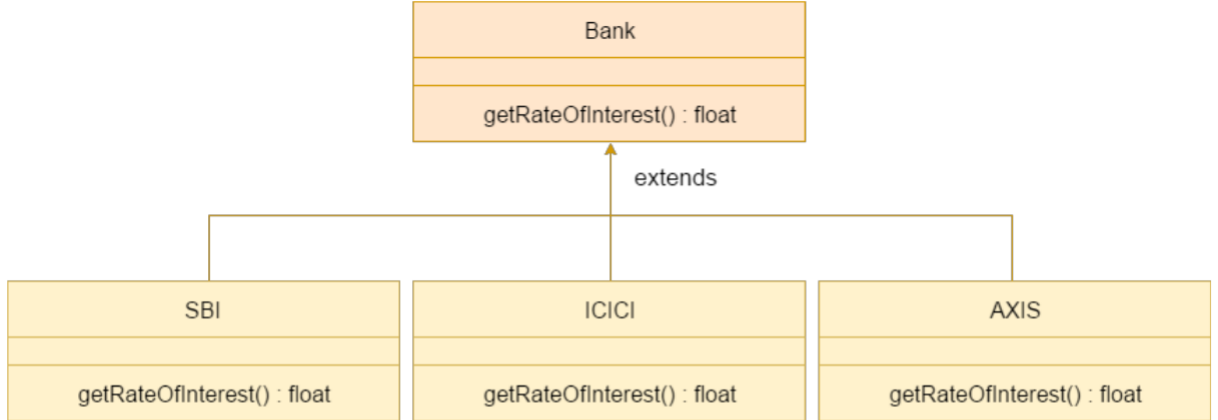

```
class Bank{
float getRateOfInterest(){
return 0;
}
}
class SBI extends Bank{
float getRateOfInterest(){
return 8.4f;
}
}
class ICICI extends Bank{
float getRateOfInterest(){
return 7.3f;
}
}
class AXIS extends Bank{
float getRateOfInterest(){
return 9.7f;
}
}
class TestPolymorphism{
public static void main(String args[]){
Bank b;
b=new SBI();
System.out.println("SBI Rate of Interest: "+b.getRateOfInterest()); 
b=new ICICI():
System.out.println("ICICI Rate of Interest: "+b.getRateOfInterest()); 
b=new AXIS();
```
System.out.println("AXIS Rate of Interest: "+b.getRateOfInterest());

} SBI Rate of Interest: 8.4 ICICI Rate of Interest: 7.3

`

}

4'<sup>H</sup> Sem, Dept. of CSE, BMSIT&M <sup>TH</sup> Sem, Dept. of CSE, BMSIT&M \_\_\_\_\_\_\_\_\_\_\_\_\_\_Page 22 Prepared by: , Mr. Muneshwara M S **https://hemanthrajhemu.github.io**

### AXIS Rate of Interest: 9.7

### *Difference between Overloading and Overriding*

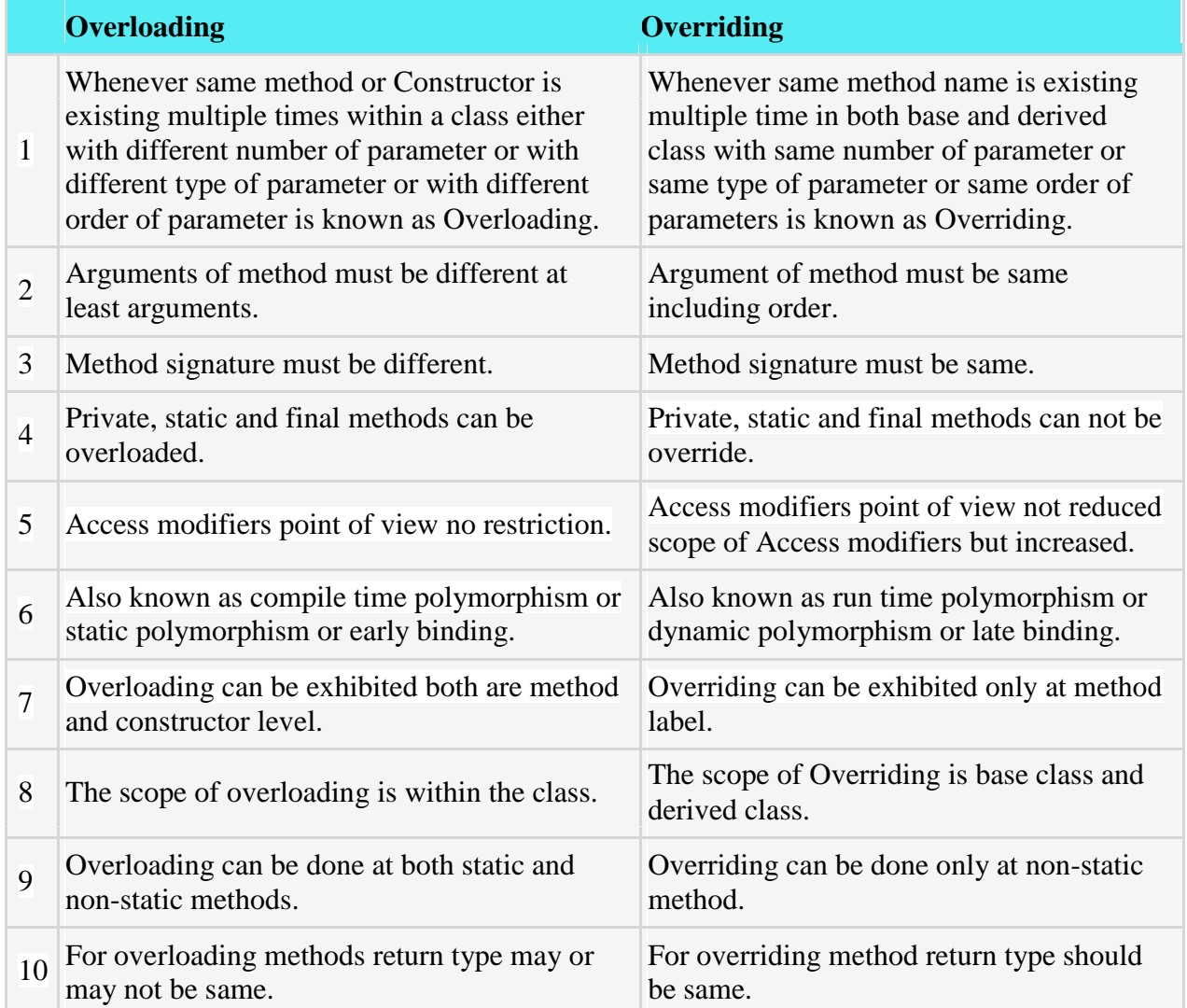

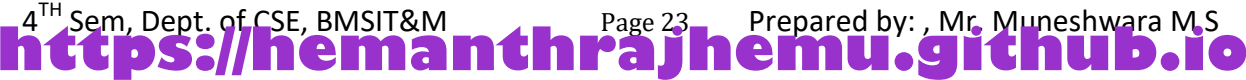

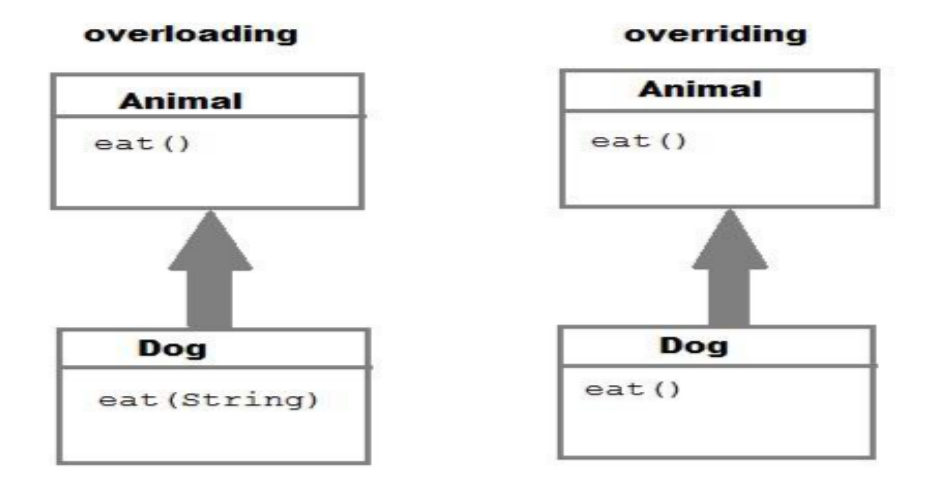

**NOTE :** Static methods cannot be overridden because, a static method is bounded with class where as instance method is bounded with object.

### **Super Keyword:**

`

The **super** keyword in java is a reference variable which is used to refer immediate parent class object. Whenever you create the instance of subclass, an instance of parent class is created implicitly which is referred by super reference variable.

#### **Usage of java super Keyword**

- 1. super can be used to refer immediate parent class instance variable.
- 2. super can be used to invoke immediate parent class method.
- 3. super() can be used to invoke immediate parent class constructor.

### **1) super is used to refer immediate parent class instance variable.**

This scenario occurs when a derived class and base class has same data members. Hence we use super keyword to refer a member of immediate parent class.

```
class Vehicle
{
  int maxSpeed = 120;
}
class Car extends Vehicle
{
  int maxSpeed = 180;
  void display()
  {
     System.out.println("Derived class Speed: " + maxSpeed);
    System.out.println("Base Speed: " + super.maxSpeed);
  }
}
```
## 4 TH Sem, Dept. of CSE, BMSIT&M Page 24 Prepared by: , Mr. Muneshwara M S **https://hemanthrajhemu.github.io**

```
/* Driver program to test */
class Test
{
  public static void main(String[] args)
  {
    Car small = new Car();
    small.display();
  }
}
Derived class Speed: 180
```
Base class Speed: 120

`

### **2) super can be used to invoke parent class method**

The **super keyword** can also be used to invoke or call parent class method. It should be used in case of method overriding. In other word **super keyword** use when base class method name and derived class method name have same name.

```
class Student
{
void message()
{
System.out.println("Good Morning Sir");
}
}
class Faculty extends Student
\{void message()
{
System.out.println("Good Morning Students");
}
void display()
{
message(); //will invoke or call current class message() method
super.message(); //will invoke or call parent class message() method}
public static void main(String args[])
{
Student s=new Student();
s.display();
}
}
Good Morning Students
Good Morning Sir
```
## 4 TH Sem, Dept. of CSE, BMSIT&M Page 25 Prepared by: , Mr. Muneshwara M S **https://hemanthrajhemu.github.io**

### **3) super is used to invoke parent class constructor.**

The super keyword can also be used to invoke or call the parent class constructor. Constructor are calling from bottom to top and executing from top to bottom.

To establish the connection between base class constructor and derived class constructors JVM provides two implicit methods they are: If super is not used explicitly compiler will automatically add super as the first statement.

- Super()
- Super(...)

### **Super():**

**Super()** It is used for calling super class default constructor from the context of derived class constructors.

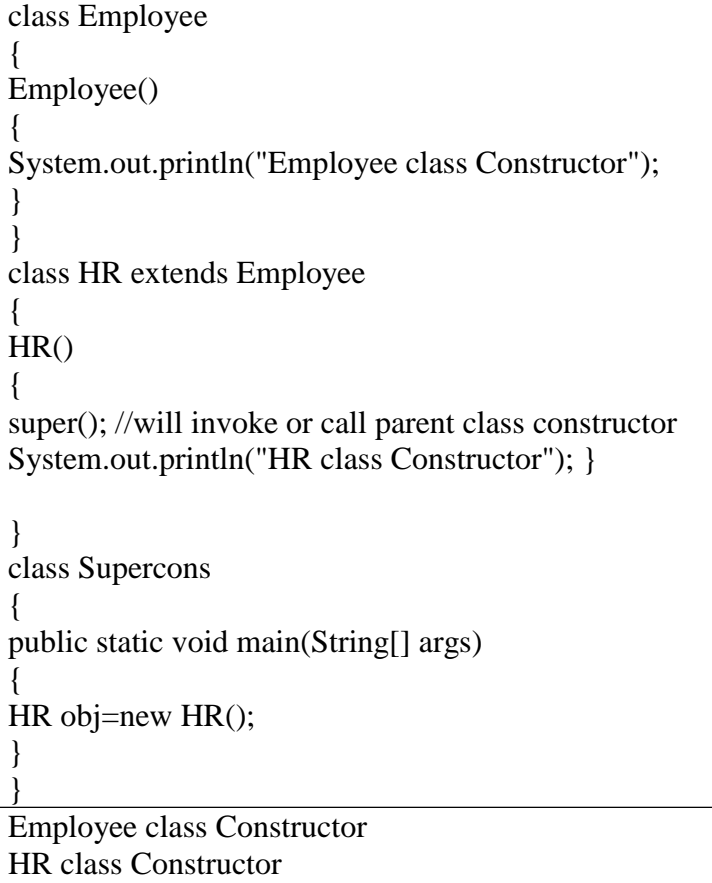

### **Super(...)**

`

**Super(...)** It is used for calling super class parameterize constructor from the context of derived class constructor.

```
class Person
{
int id;
String name;
Person(int id,String name)
{
```
## 4 TH Sem, Dept. of CSE, BMSIT&M Page 26 Prepared by: , Mr. Muneshwara M S **https://hemanthrajhemu.github.io**

```
this.id=id;
this.name=name;
}
}
class Emp extends Person
{
float salary;
Emp(int id,String name,float salary)
{
       super(id,name);
       this.salary=salary;
                                     //reusing parent constructor
}
void display()
{
System.out.println(id+" "+name+" "+salary);}
}
class TestSuper5
{
public static void main(String[] args)
{
Emp e1=new Emp(1, "abc", 5000f);e1.display();
}
}
1 abc 5000
```
## **Important rules**

`

### **Rule for default constructor**

Whenever the derived class constructor want to call default constructor of base class, in the context of derived class constructors we write super(). It is optional to write because every base class constructor contains single form of default constructor

### **Rule for Parameterized constructor**

Whenever the derived class constructor wants to call parameterized constructor of base class in the context of derived class constructor we must write super(...). which is mandatory to write because a base class may contain multiple forms of parameterized constructors.

## 4 TH Sem, Dept. of CSE, BMSIT&M Page 27 Prepared by: , Mr. Muneshwara M S **https://hemanthrajhemu.github.io**

## **Abstract Classes**

An *abstract class* is a class that is declared abstract—It can have abstract and non-abstract methods (method with body).Abstract classes cannot be instantiated, but they can be subclassed.

#### *That is we cannot create an object for abstract classes*

**Abstraction** is a process of hiding the implementation details and showing only functionality to the user.

Another way, it shows only important things to the user and hides the internal details for example sending sms, you just type the text and send the message. You don't know the internal processing about the message delivery.

- To use an abstract class, you have to inherit it from another class, provide implementations to the abstract methods in it.
- If you inherit an abstract class, you have to provide implementations to all the abstract methods in it.

#### **Abstract method**

Method that is declared without any body within an abstract class is called abstract method. The method body will be defined by its subclass. Abstract method can never be final and static. Any class that extends an abstract class must implement all the abstract methods declared by the super class.

#### **Syntax :**

`

### **abstract return\_type function\_name ();**

```
abstract class Shape
{
abstract void draw();
}
class Rectangle extends Shape{
void draw(){
System.out.println("drawing rectangle");}
}
class Circle extends Shape{
void draw(){
System.out.println("drawing circle");}
}
class TestAbstraction
{
public static void main(String args[])
{
Rectangle r = new Rectangle();
r.draw();
```
## 4 TH Sem, Dept. of CSE, BMSIT&M Page 28 Prepared by: , Mr. Muneshwara M S **https://hemanthrajhemu.github.io**

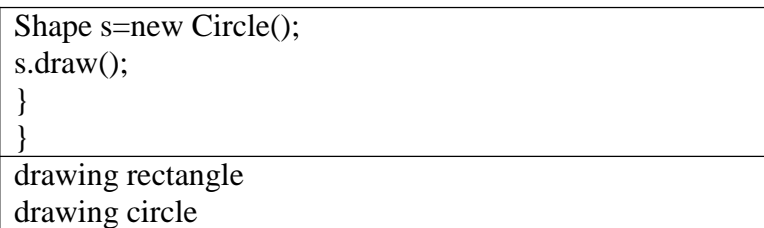

**abstract class Bank{ abstract int getRateOfInterest(); } class SBI extends Bank{ int getRateOfInterest(){return 7;} } class PNB extends Bank{ int getRateOfInterest(){return 8;} }**

```
class TestBank{
public static void main(String args[]){
Bank b;
b=new SBI();
System.out.println("Rate of Interest is: "+b.getRateOfInterest()+" %"); 
b=new PNB();
System.out.println("Rate of Interest is: "+b.getRateOfInterest()+" %");
}
}
Rate of Interest is: 7 %
Rate of Interest is: 8 %
```
### **Abstract classes with constructors**

```
abstract class Bike
{
 Bike(){
  System.out.println("bike is created");
}
 abstract void run();
 void changeGear(){
System.out.println("gear changed");}
}
class Honda extends Bike{
void run(){
System.out.println("running safely..");
}
}
class TestAbstraction2{
public static void main(String args[]){
```
`

## 4 TH Sem, Dept. of CSE, BMSIT&M Page 29 Prepared by: , Mr. Muneshwara M S **https://hemanthrajhemu.github.io**

```
Bike obj = new Honda();
 obj.run();
 obj.changeGear();
}
}
 bike is created
    running safely..
    gear changed
```
`

#### *When to use Abstract Methods & Abstract Class?*

Abstract methods are usually declared where two or more subclasses are expected to do a similar thing in different ways through different implementations. These subclasses extend the same Abstract class and provide different implementations for the abstract methods.

Abstract classes are used to define generic types of behaviours at the top of an object-oriented programming class hierarchy, and use its subclasses to provide implementation details of the abstract class.

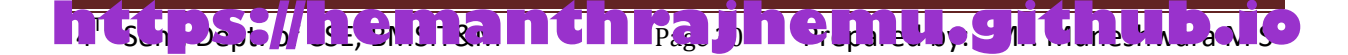

## **EXCEPTION HANDLING IN JAVA**

An exception (or exceptional event) is a problem that arises during the execution of a program. When an **Exception** occurs the normal flow of the program is disrupted and the program/Application terminates abnormally, which is not recommended, therefore, these exceptions are to be handled.

An exception can occur for many different reasons. Following are some scenarios where an exception occurs.

- A user has entered an invalid data.
- A file that needs to be opened cannot be found.
- A network connection has been lost in the middle of communications or the JVM has run out of memory.

Some of these exceptions are caused by user error, others by programmer error, and others by physical resources that have failed in some manner.

### **Difference between error and exception**

**Errors** indicate serious problems and abnormal conditions that most applications should not try to handle. Error defines problems that are not expected to be caught under normal circumstances by our program. For example memory error, hardware error, JVM error etc. **Exceptions** are conditions within the code. A developer can handle such conditions and take necessary corrective actions.

Few examples –

`

- DivideByZero exception
- NullPointerException
- ArithmeticException
- ArrayIndexOutOfBoundsException

### **Advantages of Exception Handling**

- Exception handling allows us to control the normal flow of the program by using exception handling in program.
- It throws an exception whenever a calling method encounters an error providing that the calling method takes care of that error.
- It also gives us the scope of organizing and differentiating between different error types using a separate block of codes. This is done with the help of try-catch blocks.

## 4 TH Sem, Dept. of CSE, BMSIT&M Page 31 Prepared by: , Mr. Muneshwara M S **https://hemanthrajhemu.github.io**

#### **Exception hierarchy**

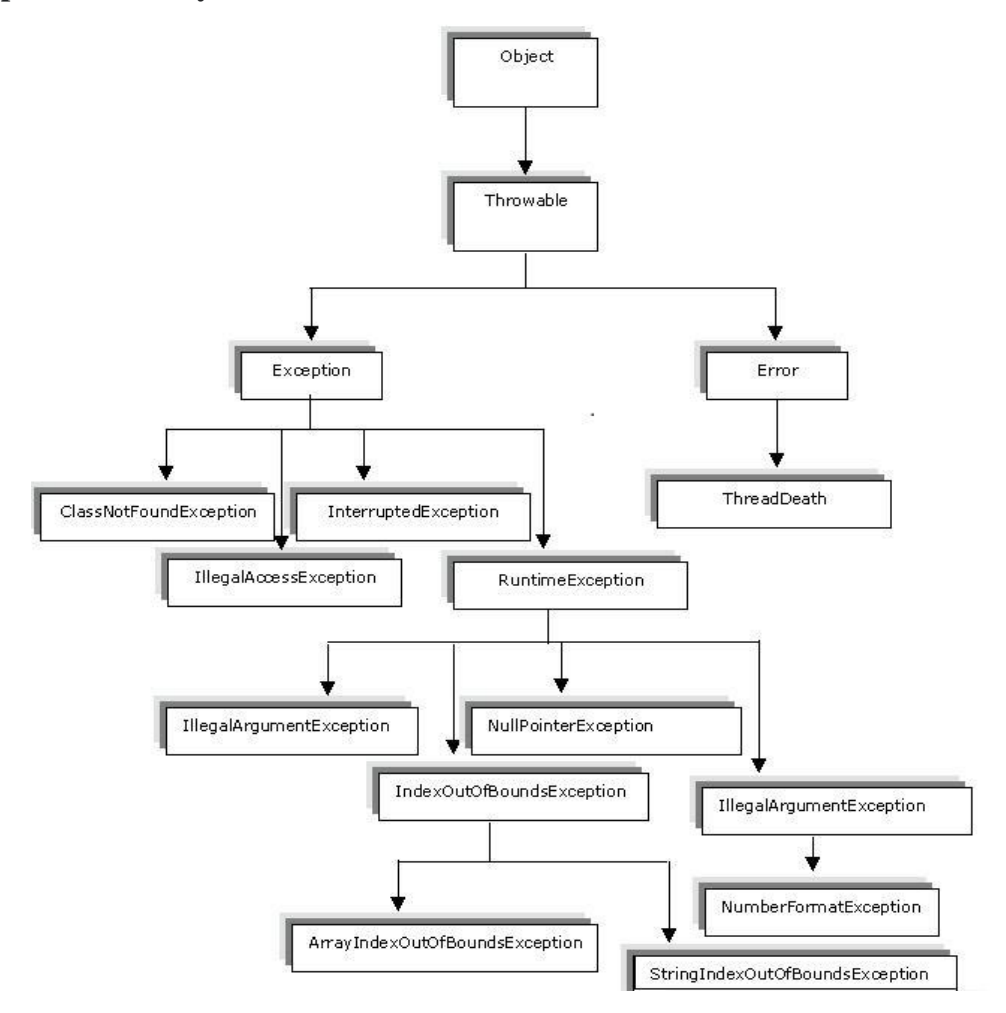

## **Java Exception Handling Keywords**

Java provides specific keywords for exception handling purposes,

- 1. try
- 2. catch
- 3. finally
- 4. throw
- 5. throws

### **try-catch** –

`

try is the start of the block and catch is at the end of try block to handle the exceptions. We can have multiple catch blocks with a try and try-catch block can be nested also. catch block requires a parameter that should be of type Exception.

A catch block must be associated with a try block. The corresponding catch block executes if an exception of a particular type occurs within the try block.

## 4 TH Sem, Dept. of CSE, BMSIT&M Page 32 Prepared by: , Mr. Muneshwara M S **https://hemanthrajhemu.github.io**

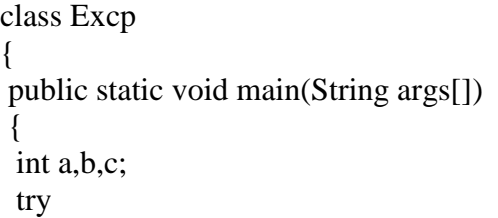

import java.io.\*;

```
public class ExcepTest
{
 public static void main(String args[])
{
   try {
     int a\lceil = new int\lceil2\rceil;
     System.out.println("Access element three :" + a[3]);
    }
  catch(ArrayIndexOutOfBoundsException e)
    {
     System.out.println("Exception thrown :" + e);
    }
System.out.println("Out of the block");
 }
}
```
For example if an [arithmetic exception](http://beginnersbook.com/2013/04/exception-handling-examples/) occurs in try block then the statements enclosed in catch block for arithmetic exception executes.

*Syntax of try catch in java*

try { //statements that may cause an exception }

```
catch (exception(type) e(object))
```
//error handling code

`

{

}

## 4 TH Sem, Dept. of CSE, BMSIT&M Page 33 Prepared by: , Mr. Muneshwara M S **https://hemanthrajhemu.github.io**

```
{
   a=0:
   b=10:
   c=b/a;
    System.out.println("This line will not be executed");
 }
catch(ArithmeticException e)
 {
 System.out.println("Divided by zero");
 }
System.out.println("After exception is handled");
}
}
```
### **Multiple Catch Blocks**

A try block can be followed by multiple catch blocks.

If the try block **[throws an exception](http://beginnersbook.com/2013/04/java-throws/)**, the appropriate catch block (if one exists) will catch it –catch(ArithmeticException e) is a catch block that can catch ArithmeticException – catch(NullPointerException e) is a catch block that can catch NullPointerException

All the statements in the catch block will be executed and then the program continues. If the exception type of exception, matches with the first catch block it gets caught, if not the exception is passed down to the next catch block.

```
class Example2{
 public static void main(String args[]){
   try{
     int a[]=new int[7];
     a[4]=30/0;
     System.out.println("First print statement in try block");
   }
   catch(ArithmeticException e){ 
    System.out.println("Warning: ArithmeticException");
   }
   catch(ArrayIndexOutOfBoundsException e){ 
    System.out.println("Warning: ArrayIndexOutOfBoundsException");
   }
   catch(Exception e){
    System.out.println("Warning: Some Other exception");
   }
  System.out.println("Out of try-catch block...");
 }
}
Warning: ArithmeticException
Out of try-catch block...
```
## **Java finally block**

`

4 TH Sem, Dept. of CSE, BMSIT&M Page 34 Prepared by: , Mr. Muneshwara M S **https://hemanthrajhemu.github.io**

**Java finally block** is a block that is used *to execute important code* such as closing connection, stream etc.Java finally block is always executed whether exception is handled or not.

Finally block is optional and can be used only with try-catch block. Since exception halts the process of execution, we might have some resources open that will not get closed, so we can use finally block. finally block gets executed always, whether exception occurred or not

```
class TestFinallyBlock1{
 public static void main(String args[]){
 try{
 int data=25/0;
 System.out.println(data);
 }
 catch(NullPointerException e)
  {
        System.out.println(e);
   }
finally
  {
    System.out.println("finally block is always executed");
   }
 System.out.println("rest of the code...");
}
}
Output:finally block is always executed
    Exception in thread main java.lang.ArithmeticException:/ by zero
```
### **Java throws keyword**

The **Java throws keyword** is used to declare an exception. It gives an information to the programmer that there may occur an exception so it is better for the programmer to provide the exception handling code so that normal flow can be maintained.

Exception Handling is mainly used to handle the checked exceptions. If there occurs any unchecked exception such as NullPointerException, it is programmers fault that he is not performing check up before the code being used.

**throws** – When we are throwing any exception in a method and not handling it, then we need to use **throws** keyword in method signature to let caller program know the exceptions that might be thrown by the method. The caller method might handle these exceptions or propagate it to its caller method using throws keyword. We can provide multiple exceptions in the throws clause and it can be used with [main\(\)](http://www.journaldev.com/611/java-exception-in-thread-main-understanding-with-examples) method also.

#### **Syntax of java throws**

```
return type method name() throws exception class name
{
//method code
}
```
#### **throw** –

`

## 4 TH Sem, Dept. of CSE, BMSIT&M Page 35 Prepared by: , Mr. Muneshwara M S **https://hemanthrajhemu.github.io**

We know that if any exception occurs, an exception object is getting created and then Java runtime starts processing to handle them. Sometime we might want to generate exception explicitly in our code, for example in a user authentication program we should throw exception to client if the password is null. **throw** keyword is used to throw exception to the runtime to handle it.

```
import java.io.*;
class M
{
void method()throws IOException
{
throw new IOException("device error");
}
}
class Testthrows4
{
 public static void main(String args[]) throws IOException
{
  M m=new M();
  m.method();
  System.out.println("normal flow...");
 }
}
Exception in thread "main" java.io.IOException: device error
```
## **Final Class, Final methods & Final variables:**

### **Final methods:**

`

While method overriding is one of Java's most powerful features, there will be times when you will want to prevent it from occurring. To disallow a method from being overridden, specify **final** as a modifier at the start of its declaration. Methods declared as **final** cannot be overridden.

The following fragment illustrates **final**:

```
class Bike
{
 final void run()
{
System.out.println("running");
}
}
class Honda extends Bike
{
  void run()
{
  System.out.println("running safely with 100kmph");
}
public static void main(String args[]){
  Honda honda= new Honda();
```
## 4 TH Sem, Dept. of CSE, BMSIT&M Page 36 Prepared by: , Mr. Muneshwara M S **https://hemanthrajhemu.github.io**

honda.run(); } } Complie Time Error as Final methods cannot be overridden

### **Final Class:**

Sometimes you will want to prevent a class from being inherited. To do this, precede the class declaration with final. Declaring a class as final implicitly declares all of its methods as final, too. As you might expect, it is illegal to declare a class as both abstract and final since an abstract class is incomplete by itself and relies upon its subclasses to provide complete implementations.

Here is an example of a final class:

```
final class Bike{}
class Honda1 extends Bike{
 void run(){System.out.println("running safely with 100kmph");}
 public static void main(String args[]){
 Honda1 honda= new Honda();
 honda.run();
 }
}
Output:Compile Time Error
```
## **Final variable**

`

If you make any variable as final, you cannot change the value of final variable (It will be constant).

```
class Bike
{
final int speedlimit=90; //final variable
void run()
{
 speedlimit=400;
}
public static void main(String args[]){
Bike9 obj=new Bike9();
obj.run(); //Compile Time Error
}
}
Compile Time Error
```
## 4 TH Sem, Dept. of CSE, BMSIT&M Page 37 Prepared by: , Mr. Muneshwara M S **https://hemanthrajhemu.github.io**